AutoCAD Crack Free

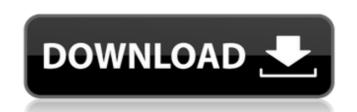

### AutoCAD Crack License Code & Keygen Free Download

AutoCAD Crack For Windows's name was derived from the combination of "autos," a Latin word meaning "self," with "cadere," a Latin word meaning "to fall," and describes the application's capability to draw and edit designs of any shape. AutoCAD was the first CAD software developed on a Windows platform, originally for use on a microcomputer with a graphics terminal. AutoCAD also introduced the concept of parametric design for the first time, which is a way of designing parts or assemblies using dimensions and scale factors.

Today, AutoCAD is used to create architectural and engineering drawings, mechanical designs, and site layouts. It is used as the industry-standard drafting application in both the design and manufacturing industries. It is among the most expensive CAD packages on the market, ranging in price from \$1,850 to \$8,000, depending on the version. Features

Features of AutoCAD 2020 vary depending on whether the licensed user is working from the desktop application or from the web or mobile apps. The desktop application is available in both a 32-bit and 64-bit version. AutoCAD 2020 32-bit (202032) is licensed for personal use and it costs \$2,995. AutoCAD 2020 64-bit (201264) is licensed for both personal and enterprise use and costs \$5,495. AutoCAD 2020 Web Premium (201259) is a browser-based version of AutoCAD that uses a web browser, either Internet Explorer, Chrome, or Firefox, to run the application. This edition is only licensed for personal use and costs \$7,495. AutoCAD 2020 Mobile Premium (201254) is an Android (Google) or iOS (Apple) smartphone or tablet app that can be used for any type of project. For personal use, this edition is only licensed for one user and costs \$6,995. AutoCAD 2020 Web Premium, Mobile Premium, and Desktop Premium have many of the same features, but they include access to features that are not available on the Desktop Standard edition. AutoCAD 2020 Desktop Premium is the most powerful edition available. It is the only edition with some object-level editing functionalit

## **AutoCAD Crack + With Registration Code Download (Latest)**

X-Cad is an industry standard format for CAD drawings. User interface and appearance AutoCAD includes a drawing toolbox, which is the main application window. The drawing toolbox can be used to manage file formats, insert objects, draw geometrical shapes, start and stop drawing sessions, etc. The AutoCAD toolbox, which replaces the traditional non-collaborative drawing application, is currently considered as the primary interface to AutoCAD. It provides an overview of all aspects of a drawing session and an interface to manipulate all the drawing tools: Entities and components such as: plots, splines, polylines, circles, arcs, text, dimensions, linetypes, blocks, views, surfaces, layers, collections, etc. Drafts, including block fill, line fill, pattern fill, text, and strokes. Coordinate systems, including dynamic reference systems (DRS), 3D and orthographic projections, scale, orientation, and rotation. Objects, including annotations, drawing templates, and models. Style, including annotations, dynamic styles, dimensions, linetypes, fonts, and predefined text, or user-defined styles. Layout, including grids, guides, and crosshairs. Properties, including annotating, grid, alignment, border, box, color, units, and linetypes. Viewports, including viewports, scales, reference systems, and window settings. Filters, including the Filters toolbar and Object/Data filters. Symbols, including symbols, dimensions, tints, and reference systems. The most recent release of AutoCAD 2017 adds a "panel" bar. It is a customizable view into the system and can be used to display information, such as units, time, date, system configurations, the application, and the operating system. It is typically located just above the drawing window and below the title bar. AutoCAD has also added "layers" to the interface, but unlike other CAD applications, it is not based on a project structure, but instead is based on the same document-based workspace. Other features include the following: Tools menu (Tools > Options > MISC > Application To

#### AutoCAD [Win/Mac]

Click on the 'Actions' button on the top left of your screen. This will bring up a drop down menu on the right hand side of your screen. Click on the 'Plugins' tab and then select 'Sellotape'. Select 'Generate' from the Sellotape Options menu. NOTE: As of v.20 the key generator has been updated to use a Javascript API. The old keygen script no longer works. So please use the new keygen script to make your licenses. Turin Motor Show The Turin Motor Show, Turismo, or Fiat Automobiles and Turismo for short, is an annual automotive trade fair held in Turin, Italy. It was inaugurated in 1932 and was the first motor show held in Italy. History The first Turin Motor Show was held in 1932, soon after the end of the First World War and the advent of the new era. The first show was officially inaugurated by Carlo Rosso, Minister of Labor and Industry at the time. The new show attracted 600 exhibitors, all of them Italian or foreign companies except for the Dutch Marangoni, representing the oldest coachbuilders in the world. The second show was held in 1931, and the third one, organised by the Italian Automobile Club, was held in 1933. The next editions of the Turin Motor Show were held in 1934, 1935, 1936, 1937, 1938, 1939, and 1940. With the exception of 1938, when the show was postponed to 15 March because of the Spanish Civil War, the Turin Motor Show was held annually, and the same shows were held each year. In 1969, the Turin Motor Show was held for the last time, due to the crisis caused by the oil crises. The same year the show was reopened, in March, as the Fiat Automobiles and Turismo Internationale (FATI) show, held in Via Nizza. The Turin Auto Show was inaugurated in 1974, then in 1976, and was divided in two: Fiat Automobiles and Turismo Internationale and Turismo Fiat. The second edition of the Turin Motor Show was also inaugurated in 1994. The Turin Motor Show has been organised by the Chamber of Turin Automotive Industries (CTAI), which is part of the Turin Chamber of Industry and Commerce, and the Turin A

## What's New in the AutoCAD?

Draw text with a few clicks and navigate between your drawings with a few taps. Support for BID files (Binary Image Data) that consist of more than one sheet is now complete. (video: 1:42 min.) Add, change and edit text and annotation styles with a few taps. Get text styles from a printer's DSTF file to quickly apply to any text in your drawing. (video: 1:11 min.) Draw a brush object on an annotation background, apply its properties and then edit its style. For example, apply two-color patterns to your drawings. (video: 1:15 min.) Configure a tool such as the optical edge finder to work with your drawing. When you change the settings of the tool, the settings are now instantly applied. (video: 1:06 min.) New Layered Windows: New icons on the Format menu. The icon for "Print Area" now shows the print area for both continuous and sheet break areas. Assign a tool to only print the outermost part of the paper. The following "Print Outer" tool now has an additional option: "Print outer for continuous and sheet breaks." Adjust the print area on the print preview based on the area on the drawing. In a dual-layer window, the two layers are now independent. You can now create a new layer between the two, and keep all previous edits. New icon on the Format menu. Use it to save the active object to a file. Create, edit and export layered print previews. You can now create layered print previews from any drawing and export them as PDFs. Save the layout of a drawing as a template. You can now create and edit your own templates, which are saved as a library file. Enable or disable the functions of drawing tools. For example, you can now choose whether to hide the ribbon and toolbars when you are using drawing tools. (video: 1:06 min.) Smart Guides: Automatically fit and align your paper within the area specified in the print area. This feature lets you reduce paper usage and space while keeping your paper documents and drawings consistent. With the new option, the margin can be automatically set on the print area side. With

# System Requirements For AutoCAD:

OS: Windows 7 / 8 / 10 MacOS 10.10 or later SteamOS X-Box One PlayStation 4 Processor: Intel® Core<sup>TM</sup> i3 or later AMD Ryzen<sup>TM</sup> 7 or later Intel® Core<sup>TM</sup> i5 or AMD Ryzen<sup>TM</sup> 7 or later Memory: 4 GB RAM 8 GB RAM 16 GB RAM 20 GB RAM